<https://hub.docker.com/r/ipfs/go-ipfs>

docker run -d --name ipfs\_host -v \$ipfs\_staging:/export -v \$ipfs\_data:/data/ipfs -p 4001:4001 -p 127.0.0.1:8080:8080 -p 127.0.0.1:5001:5001 ipfs/go-ipfs:latest

docker run -d --name ipfs\_host -v /dades/ipfs/staging:/export -v /dades/ipfs/data:/data/ipfs -p 4002:4001 -p 127.0.0.1:8080:8080 -p 127.0.0.1:5001:5001 ipfs/go-ipfs:latest

From: <http://wiki.legido.com/>- **Legido Wiki**

Permanent link: **<http://wiki.legido.com/doku.php?id=informatica:linux:ipfs>**

Last update: **2020/10/02 19:20**

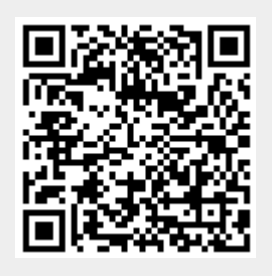